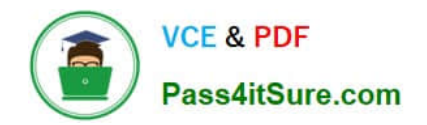

# **C\_PAII10\_35Q&As**

C\_PAII10\_35 : SAP Certified Application Associate - SAP Predictive Analytics

## **Pass SAP C\_PAII10\_35 Exam with 100% Guarantee**

Free Download Real Questions & Answers **PDF** and **VCE** file from:

**https://www.pass4itsure.com/c\_paii10\_35.html**

### 100% Passing Guarantee 100% Money Back Assurance

Following Questions and Answers are all new published by SAP Official Exam Center

**Colonization** Download After Purchase

- **@ 100% Money Back Guarantee**
- **63 365 Days Free Update**
- 800,000+ Satisfied Customers

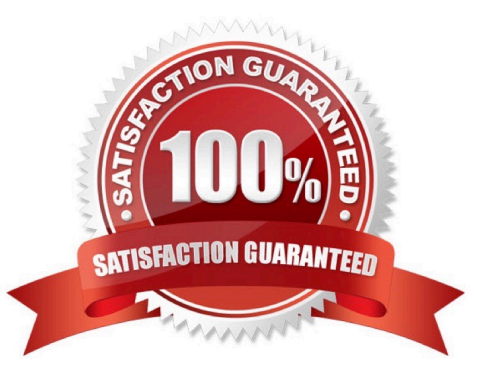

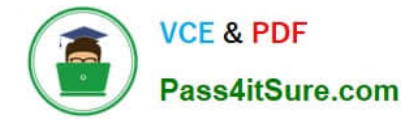

#### **QUESTION 1**

A training data file for time series must contain at least two columns: Note: There are 2 correct answers to this question.

- A. The date column,
- B. The signal column
- C. The server port

Correct Answer: AB

#### **QUESTION 2**

On every screen of the application, one or more of the following options may be available in a toolbar located under the screen title.

Note: There are 4 correct answers to this question.

- A. Printing the screen,
- B. Saving the screen content,
- C. Copying the screen content,
- D. Displaying the contextual Help.
- E. The server port

Correct Answer: ABCD

#### **QUESTION 3**

The importance of a category depends on both its difference to the target category mean and the number of represented cases. High importance can result from any of the following:

Note: There are 3 correct answers to this question.

A. A high discrepancy between the category and the mean of the target category of the target variable

- B. A minor discrepancy combined with a large number of records in the category
- C. A combination of both
- D. recise scheduling of main industrialization tasks

Correct Answer: ABC

#### **QUESTION 4**

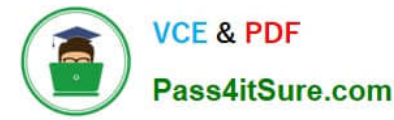

If you let the structure as undefined, the application uses consistent coder to automatically determine the categories grouping depending on their interaction with the target variable. You can configure two parameters in this case:

Note: There are 2 correct answers to this question.

- A. listing active connections, with information such as user, last activity time stamp, number of current models,
- B. listing the state of models being within each connection,
- C. The band count for continuous variables
- D. Modeler Data Encoding optimal grouping for all variables

Correct Answer: CD

#### **QUESTION 5**

To Start SAP Predictive Analytics:

- Note: There are 2 correct answers to this question.
- A. Select Start Programs SAP Business Intelligence SAP
- B. Predictive Analytics Desktop SAP Predictive Analytics . The SAP Predictive Analytics start panel appears.
- C. Click the feature you want to use.
- D. Allow the group to write there. This is automatically done when using the post installation configuration script.

Correct Answer: AB

[Latest C\\_PAII10\\_35 Dumps](https://www.pass4itsure.com/c_paii10_35.html) [C\\_PAII10\\_35 PDF Dumps](https://www.pass4itsure.com/c_paii10_35.html) [C\\_PAII10\\_35 Study Guide](https://www.pass4itsure.com/c_paii10_35.html)